# **Формализация и визуализация моделей**

П. 3.2.3., с. 123 учебника

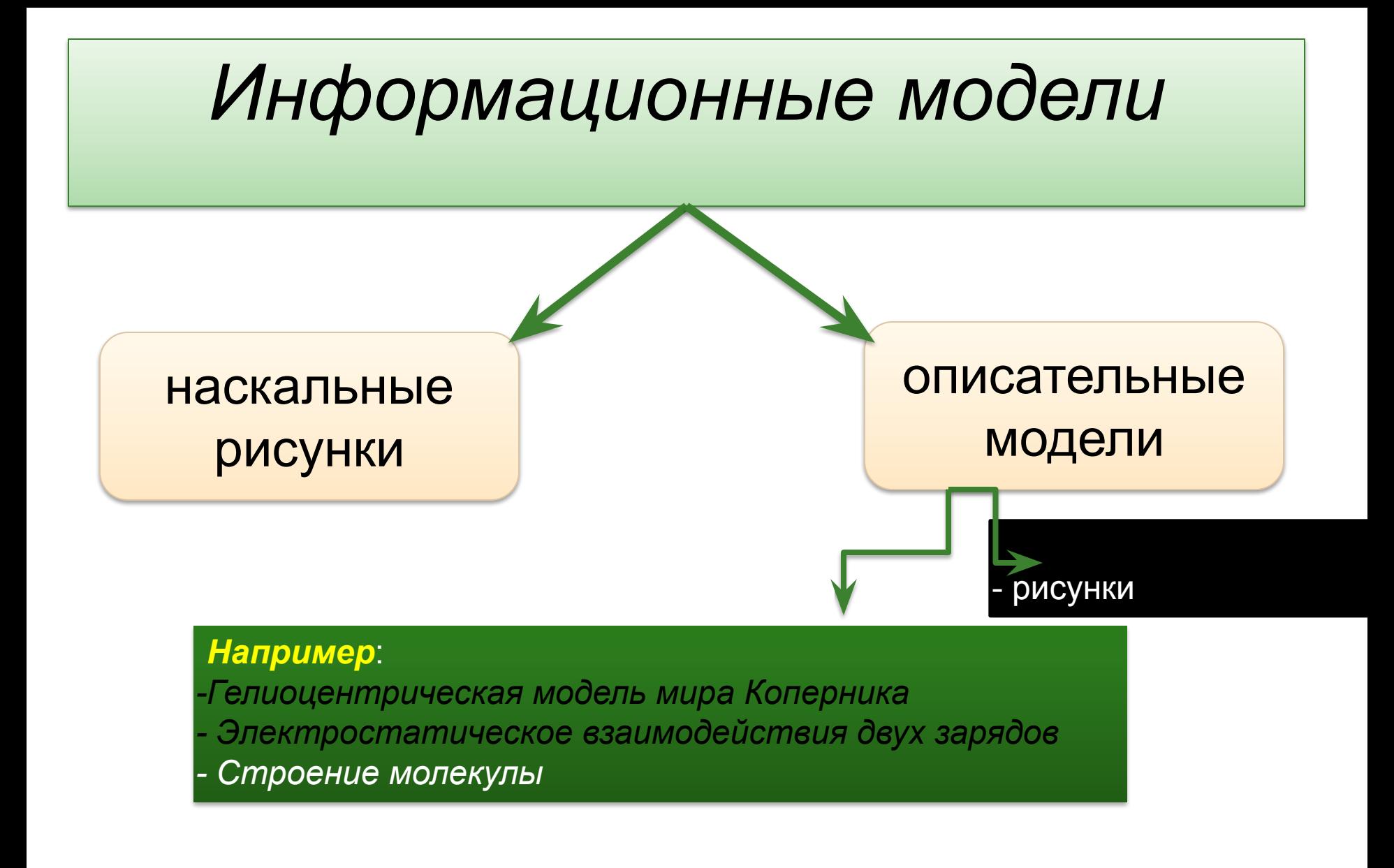

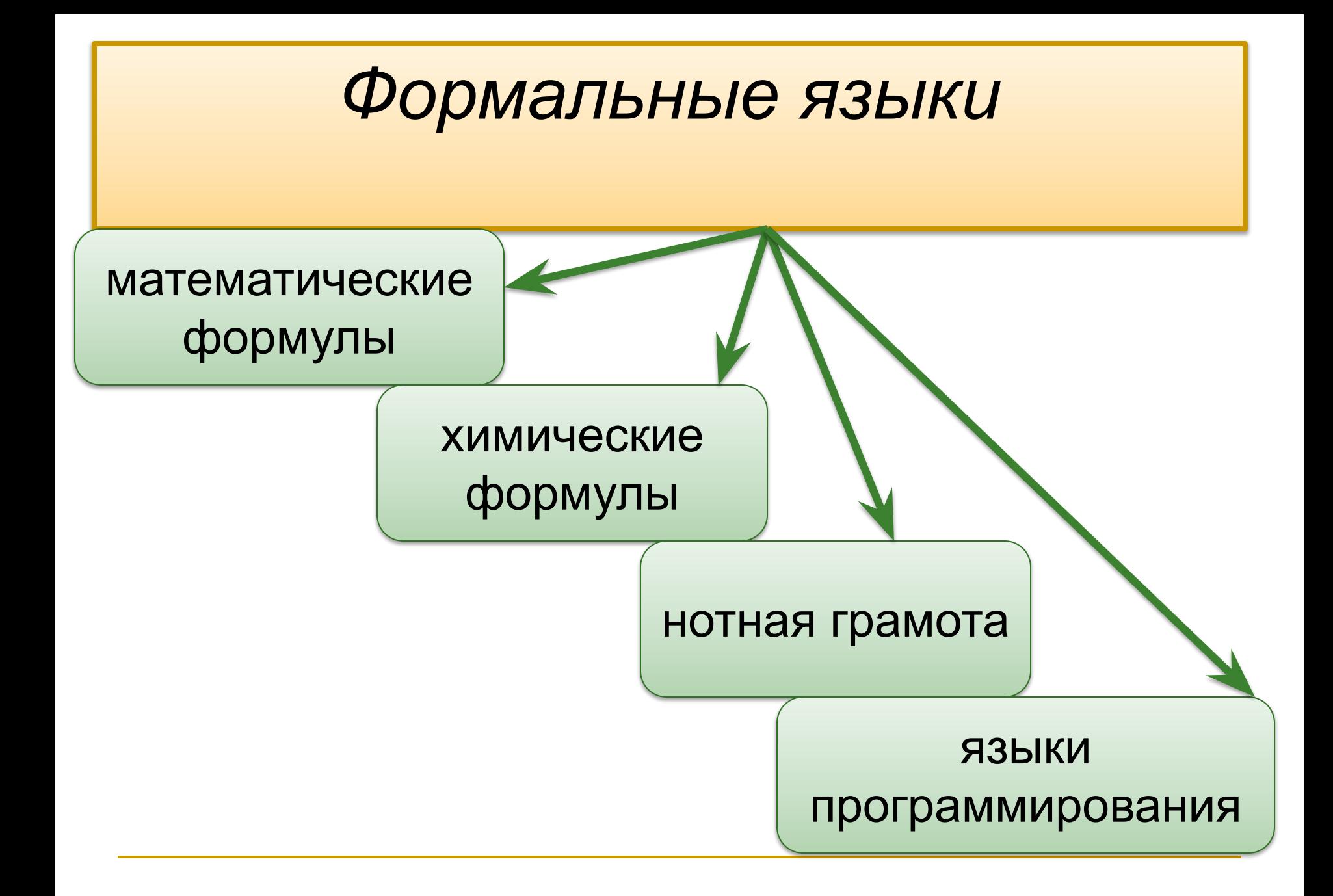

Процесс построения информационных моделей с помощью формальных языков называется **формализацией**.

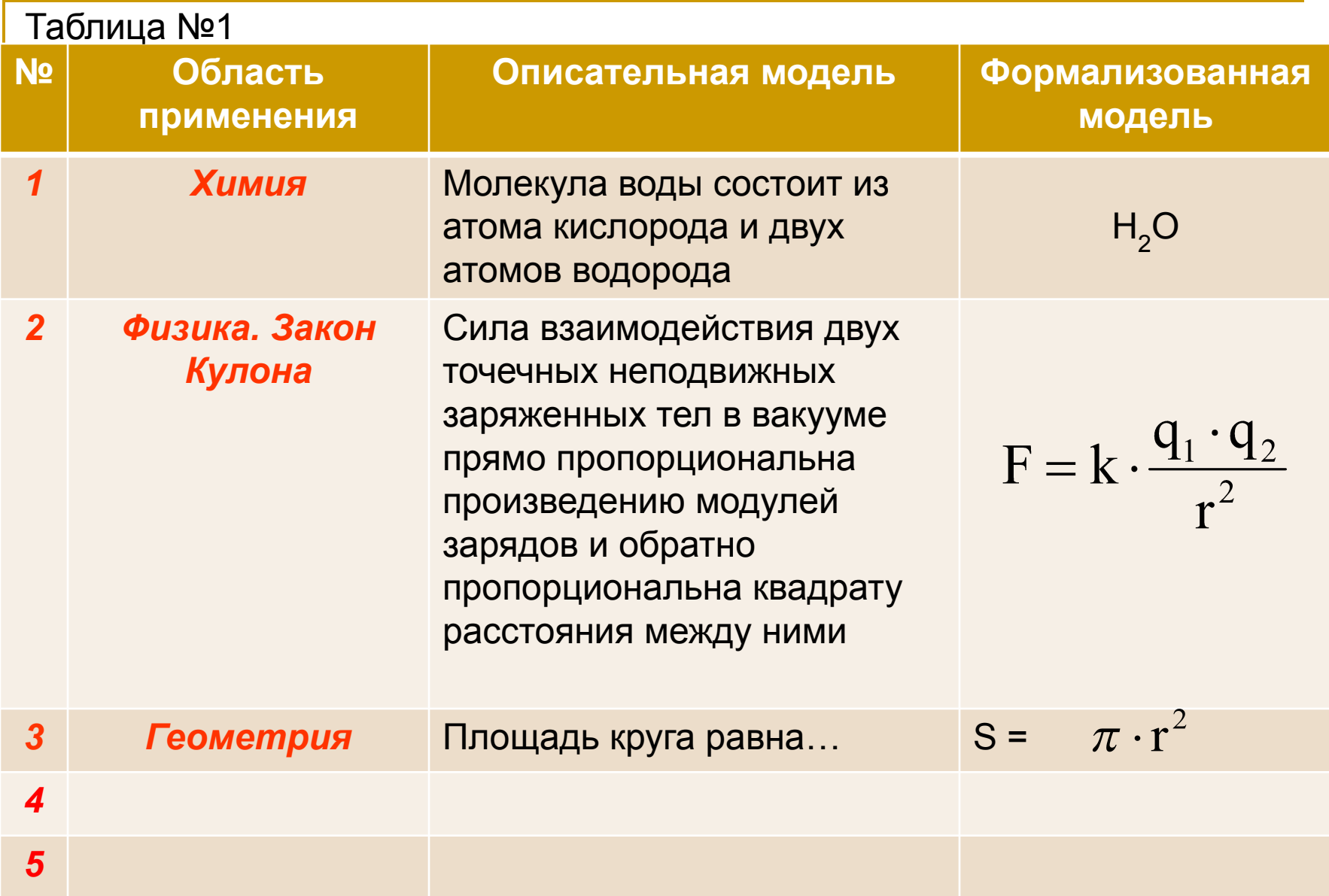

## **Запишите в тетрадь ответы на**

#### **следующие вопросы:**

- 1. Приведите примеры **описательных** информационных моделей
- 2. Приведите пример **формализованных** информационных моделей
- 3. Самостоятельно заполните строки 4 и 5 в Таблице №1 (см. слайд №5)

**Практическая работа «Информационная модель преобразования одного объекта в другой»**

**Задача. Имеется квадратный лист картона со стороной а = 24. Из листа делают коробку следующим образом: по углам вырезают четыре квадрата со стороной b <=a/2 и склеивают коробку с открытым верхом по сторонам вырезов. Составьте компьютерную модель в электронной таблице. (b0 =1, шаг выреза - 1). Рассчитайте площадь дна и объем коробки с данным шагом и определите наибольший возможный объем коробки. Создайте копию таблицы и произведите расчеты с теми же данными, но с шагом изменения выреза в 0,5. Изменилось ли значение наибольшего возможного объема коробки?** 

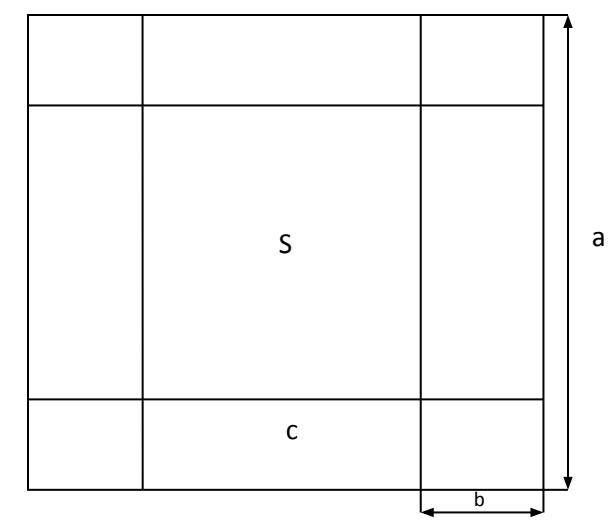

#### **Математическая модель**

С = a-2\*b - длина стороны дна,  $S = c^2$  -площадь дна, **V=S\*b =(a-2\*b)<sup>2</sup> \*b - объем**  (предмет оценки), Где *а* - длина стороны картонного листа, *b* - длина выреза.

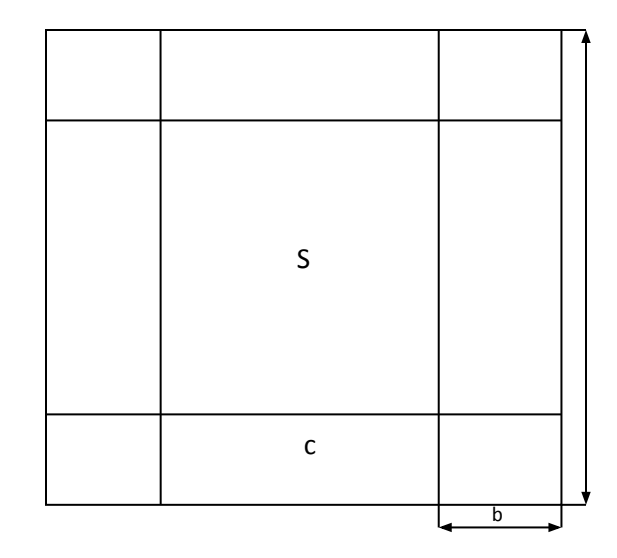

### Информационная модель

В табличном процессор MS Excel создайте таблицу следующего вида

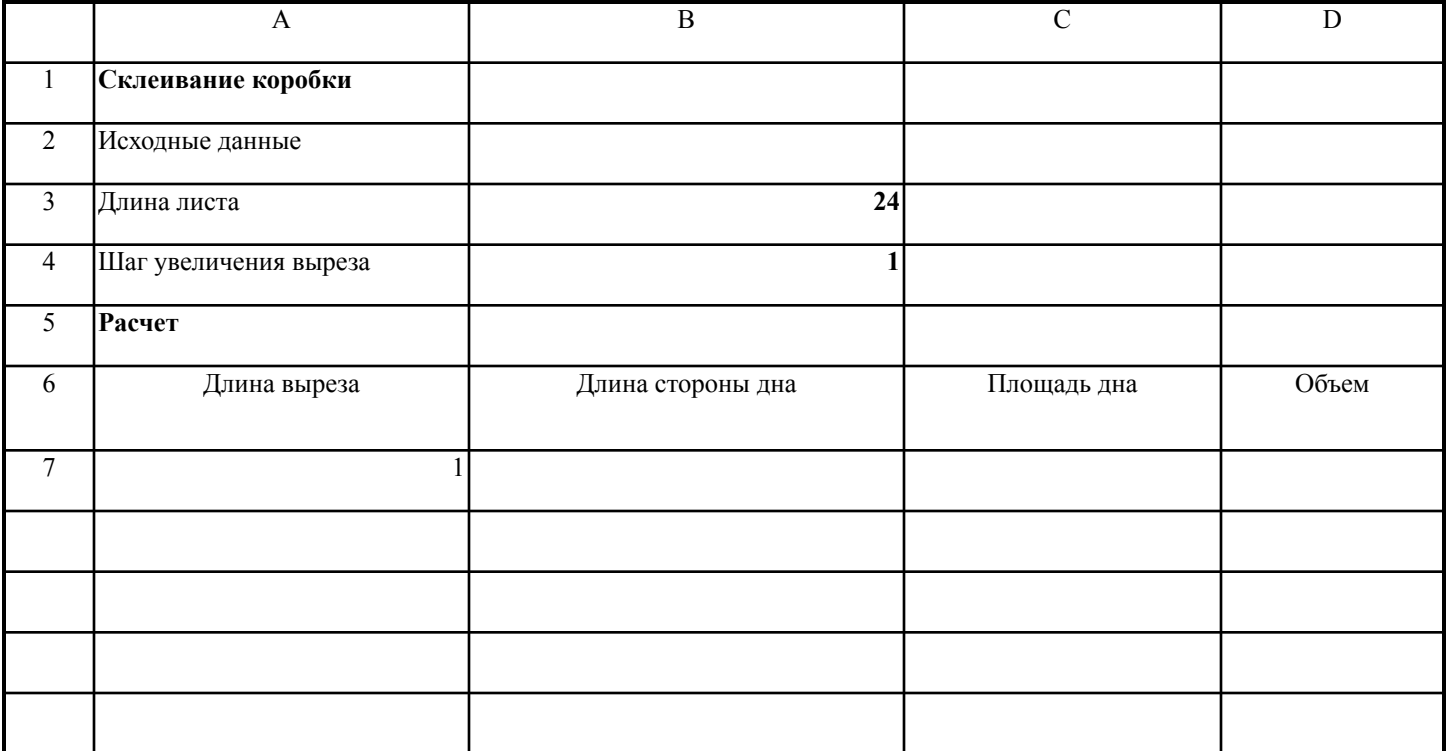

## Информационная модель

#### Введите формулы

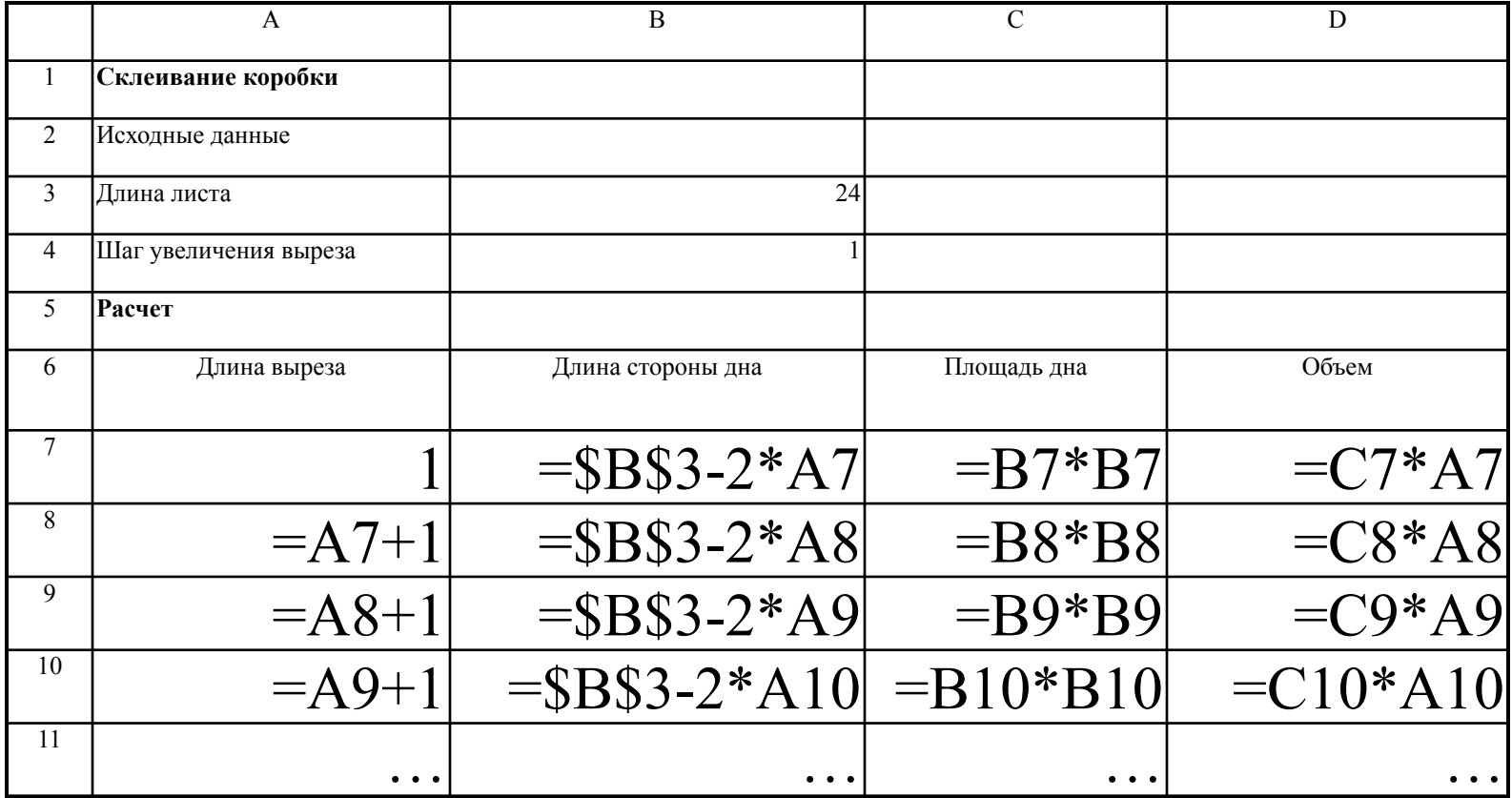

### **Информационная модель**

#### Полученная вами таблица должна иметь вид

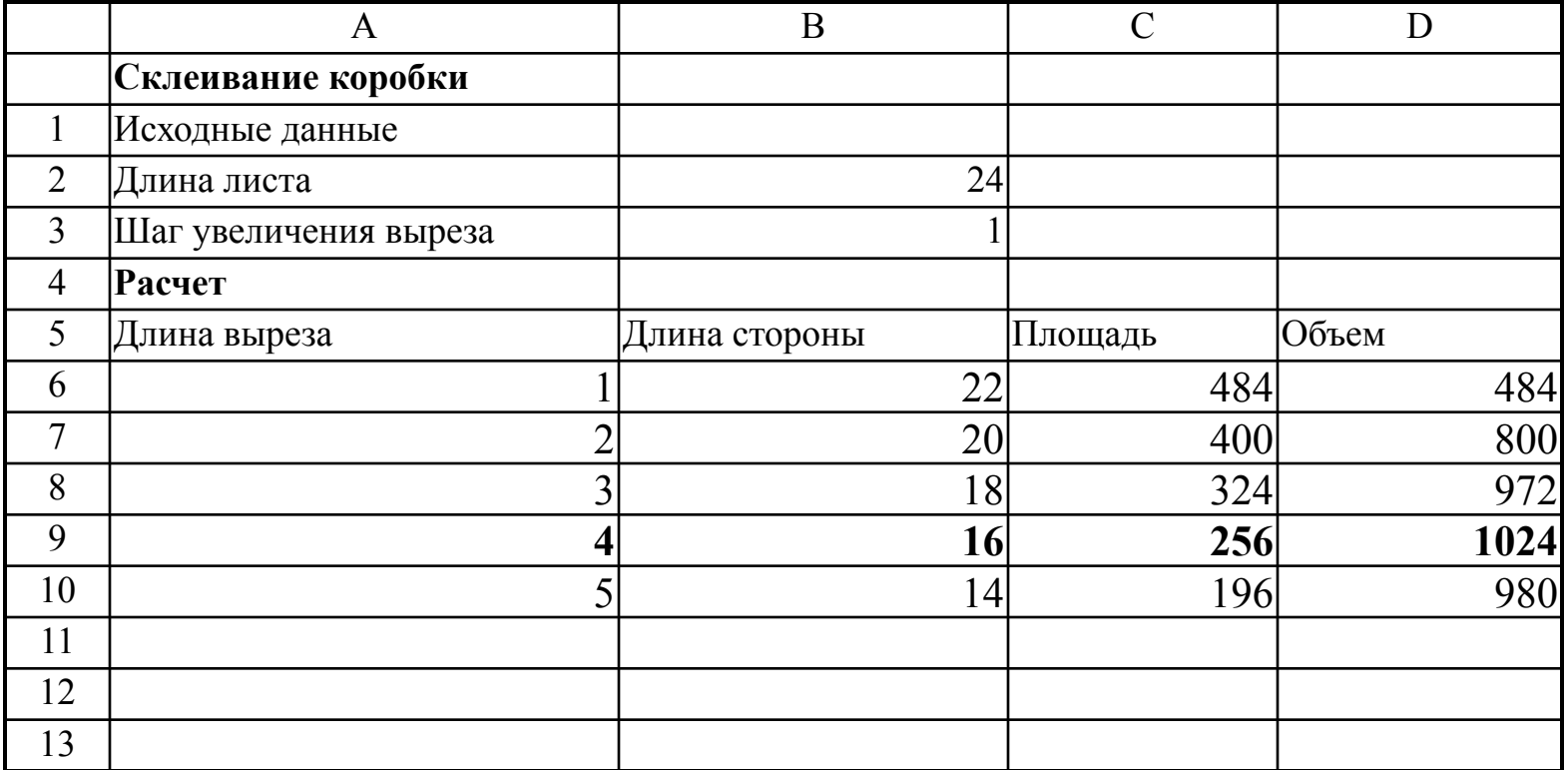

### **Компьютерный эксперимент**

- 1. Исследовать, как изменяется наибольший объем коробки и соответствующий вырез при изменении стороны исходного листа (22, 18, 10, 45, 67 см)
- Подобрать размер картонного листа, из которого можно сделать картонную коробку с заданным наибольшим объемом (например, 5000 см<sup>3</sup>).